# Relational Languages:

## Recap of ICS 324

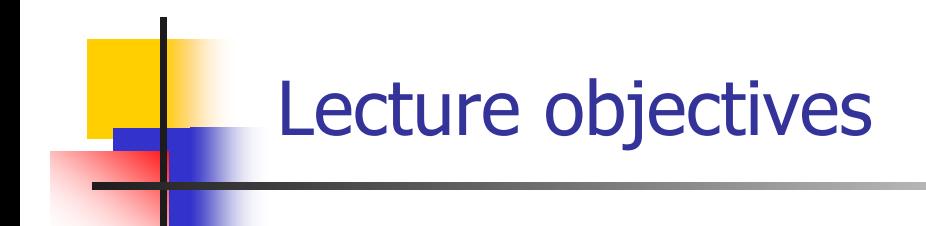

- $\mathcal{L}_{\mathcal{A}}$  Briefly mention relational languages covered in ICS 334
	- **Relational Algebra**

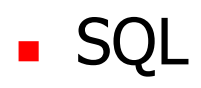

#### -- Relational Languages

- **Relational Algebra** 
	- **Relational Operators**
	- $\blacksquare$ **Selection**
	- $\mathcal{L}_{\mathcal{A}}$ Projection
	- $\blacksquare$ Cross product
	- **■** Join
	- Natural Join
	- Union
	- ▉ **Difference**
	- П Intersection
	- $\blacksquare$ Renaming
	- **Summary**
- $\mathcal{L}^{\mathcal{L}}$ **SOI**

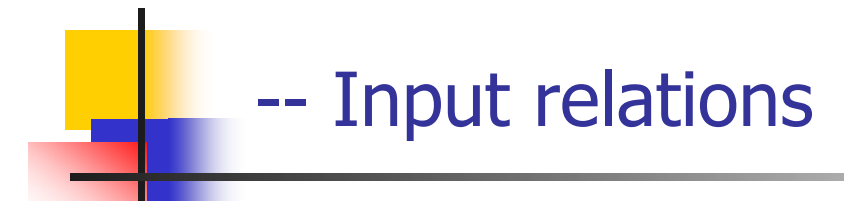

## Student

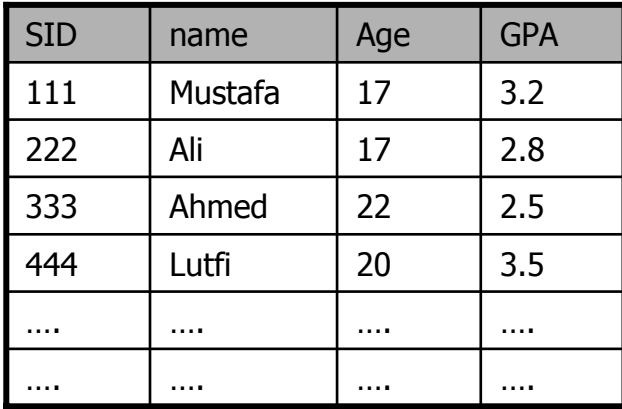

Enroll

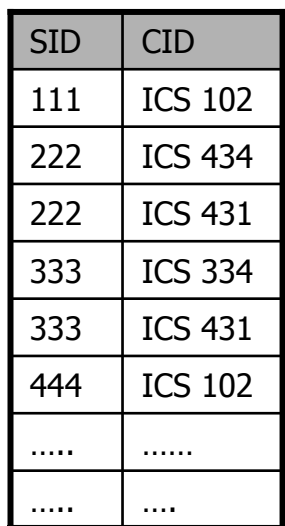

### Course

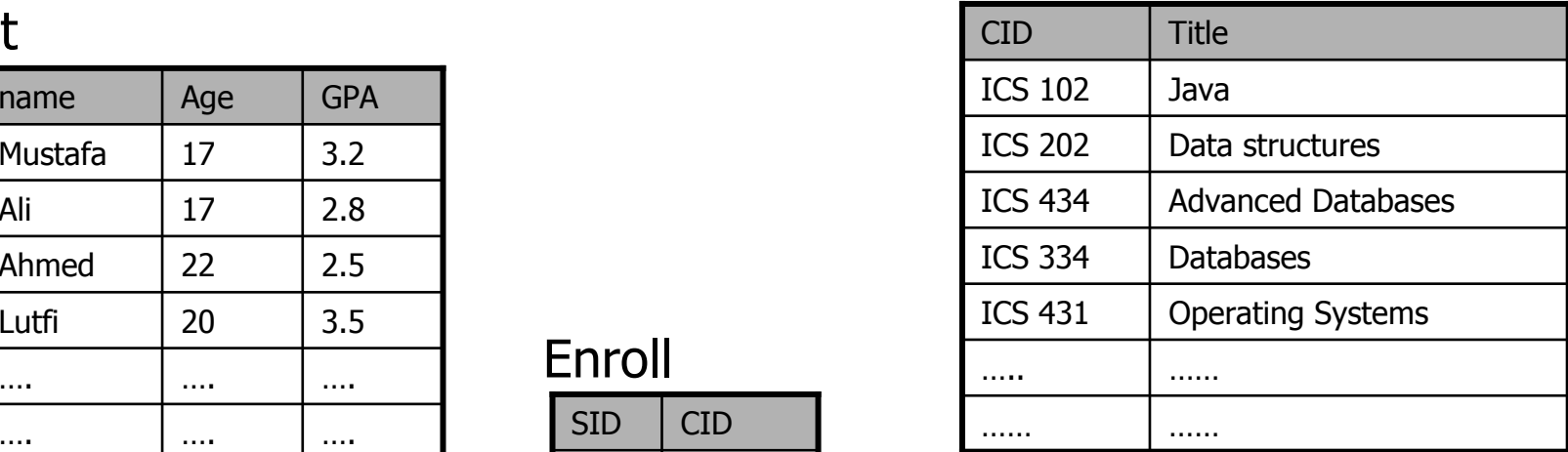

#### --- Relational algebra operators

- **Relational algebra is notation for operations on relations, like constructing** new relations and defining queries on relations.
- $\mathcal{L}_{\mathcal{A}}$ Very important for query optimization.
- ▉ Core set of operators:
	- П Selection, projection, cross product, union, difference, and, renaming
- $\mathcal{L}_{\mathcal{A}}$  Additional, derived operators:
	- П Join, natural join, intersection, etc.

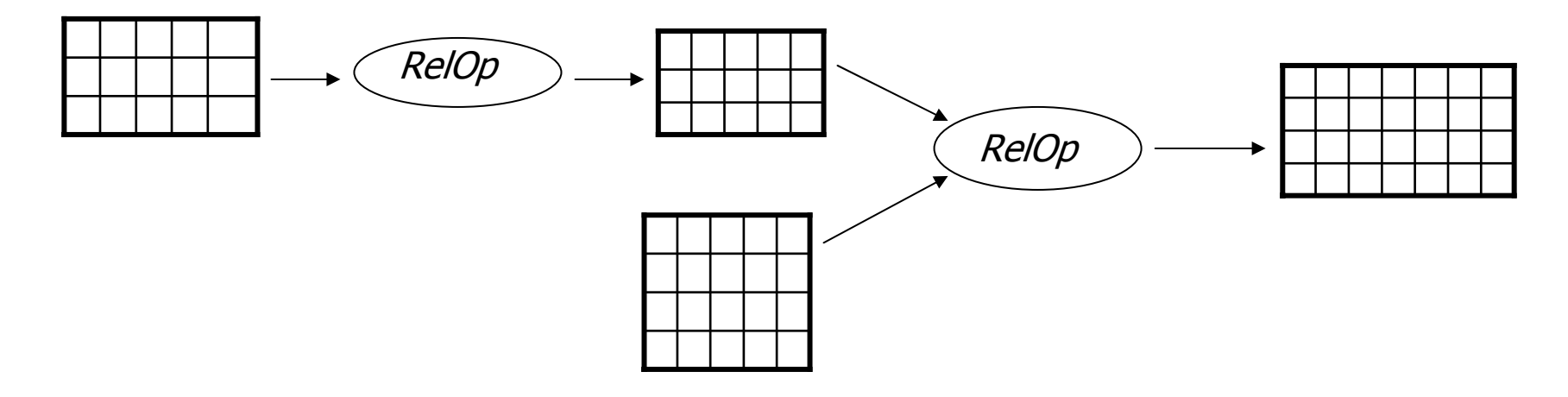

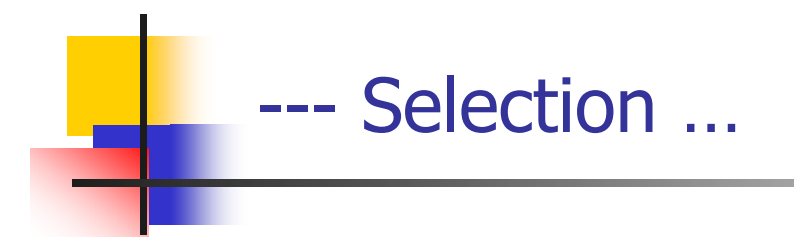

- $\mathcal{O}(\mathcal{O}_\mathcal{O})$ **Input: a table**  $R$
- $\blacksquare$  Notation: σ $\rho$  (R)
	- $\blacksquare$   $\rho$  is called a selection condition/predicate
- **Purpose: filter rows according to some criteria**
- $\mathcal{L}_{\mathcal{A}}$ **Output:** same columns as  $R$ , but only rows of  $R$  that satisfy *p*

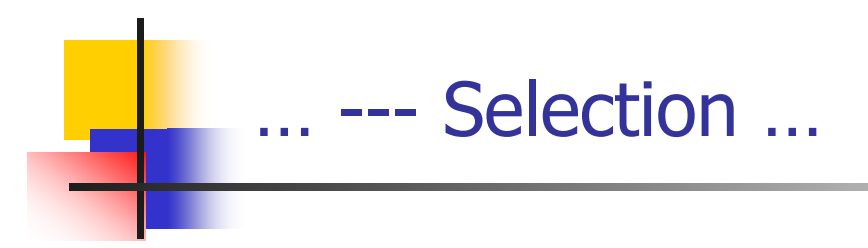

- $\Box$  Example
	- $\mathcal{L}^{\text{max}}$ Students with GPA higher than 3.0

 $\sigma$ <sub>GPA > 3.0</sub> (Student )

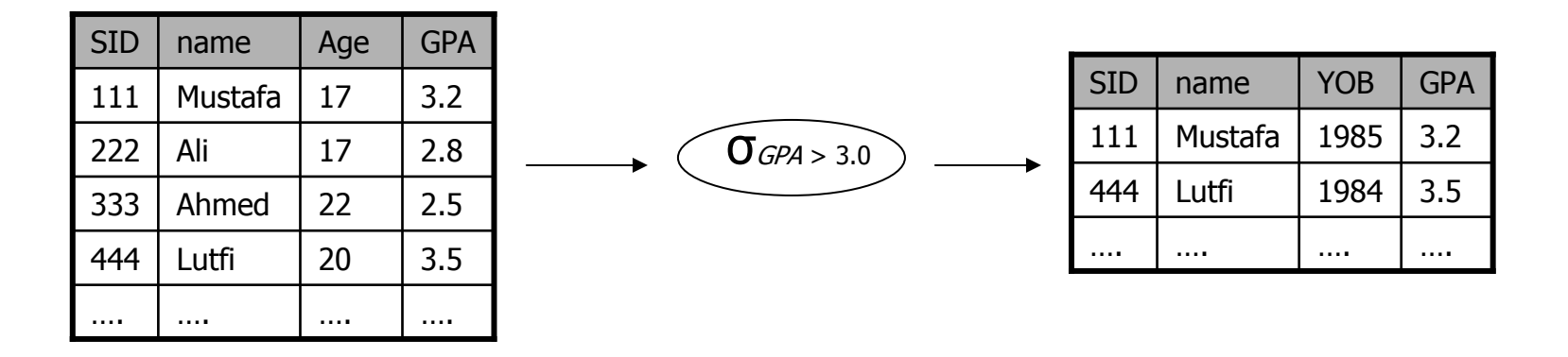

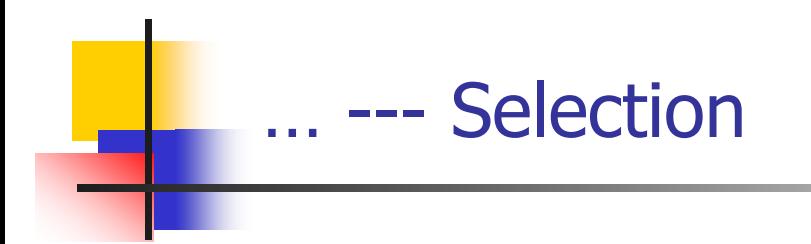

- **Selection predicate in general can include any column** of R, constants, comparisons such as  $=$  ,  $\leq$  , etc., and Boolean connectives V, Λ, and ¬
- **Example: List all A students under 18 or over 20**

 $\sigma$ GPA ≥ 4.0 ^ (age < 18 <code>V</code> age > 20)  $($  Student  $)$ 

- But you must be able to evaluate the predicate over a single row
- **Example: student with the highest GPA**

*OGPA* all GPA (Student)

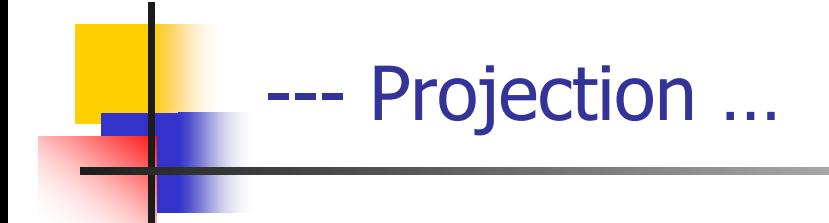

- $\mathcal{L}_{\mathrm{max}}$ **Input: a table**  $R$
- Notation:  $\Pi$ <sub>4</sub> (  $R$  )
	- $\blacksquare$  L is a list of columns in R
- $\mathcal{L}(\mathcal{A})$ Purpose: select columns to output
- $\mathcal{L}_{\mathrm{max}}$ Output: same rows, but only the columns in L. Duplicate output rows are removed.

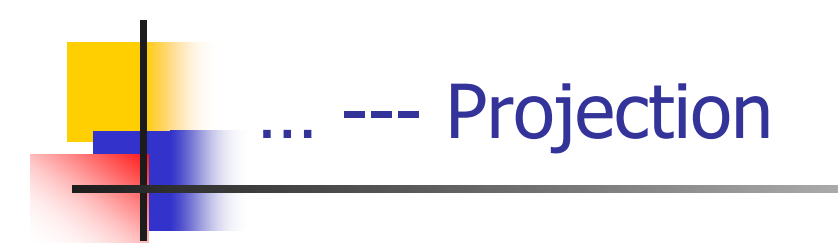

- $\mathcal{L}_{\mathcal{A}}$  Example:
	- **ID's and names of all students**

 $\P$ SID, name  $($   $Student$   $)$ 

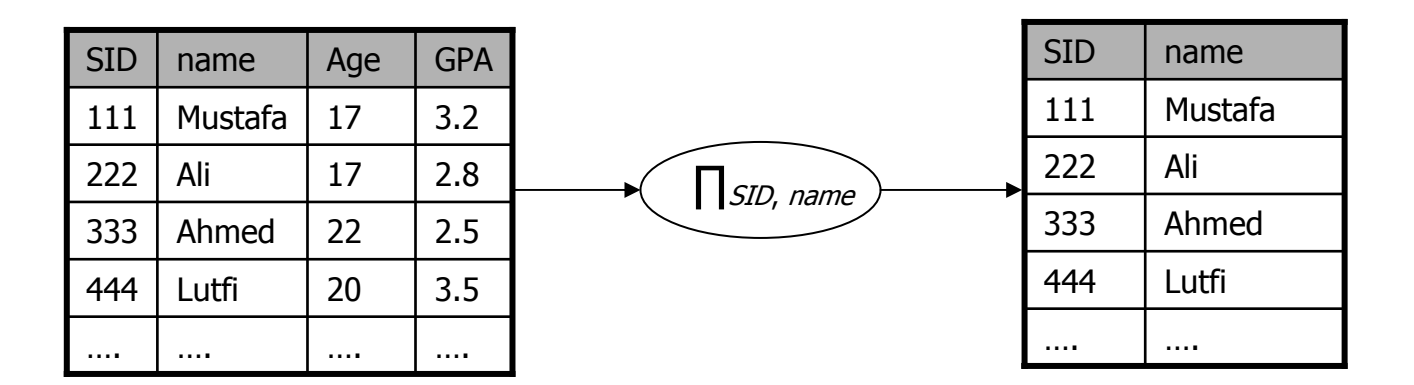

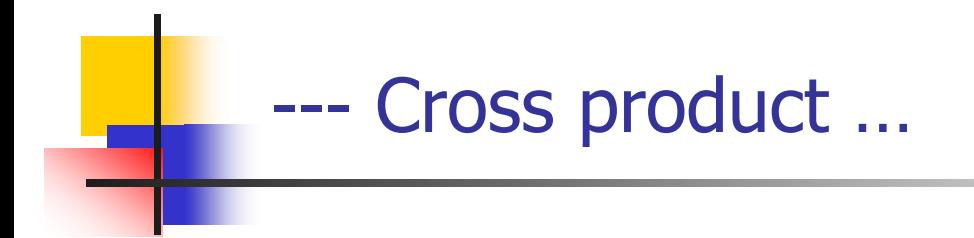

- $\overline{\phantom{a}}$ **I** Input: two tables R and S
- **Notation:**  $R \times S$
- $\overline{\phantom{a}}$ Purpose: pairs rows from two tables
- $\overline{\phantom{a}}$ **Quiput:** for each row r in R and each row s in  $S$ , output a row rs (concatenation of r and s)
	- ▉ The ordering of columns in a table is considered unimportant (as is the ordering of rows)
	- **That means cross product is commutative, i.e.,**  $R \times S = S \times R$ for any  $R$  and  $S$

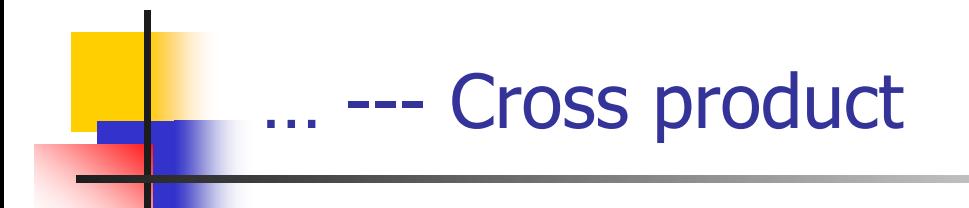

## **Example: Student × Enroll**

111

111

111

….

### Student

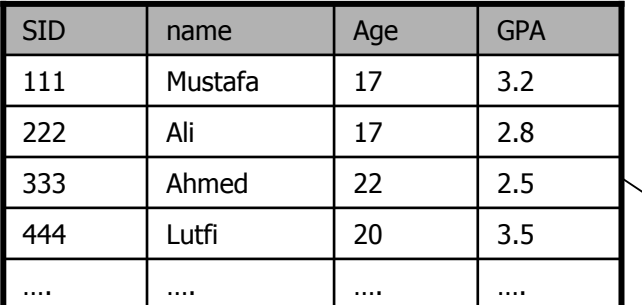

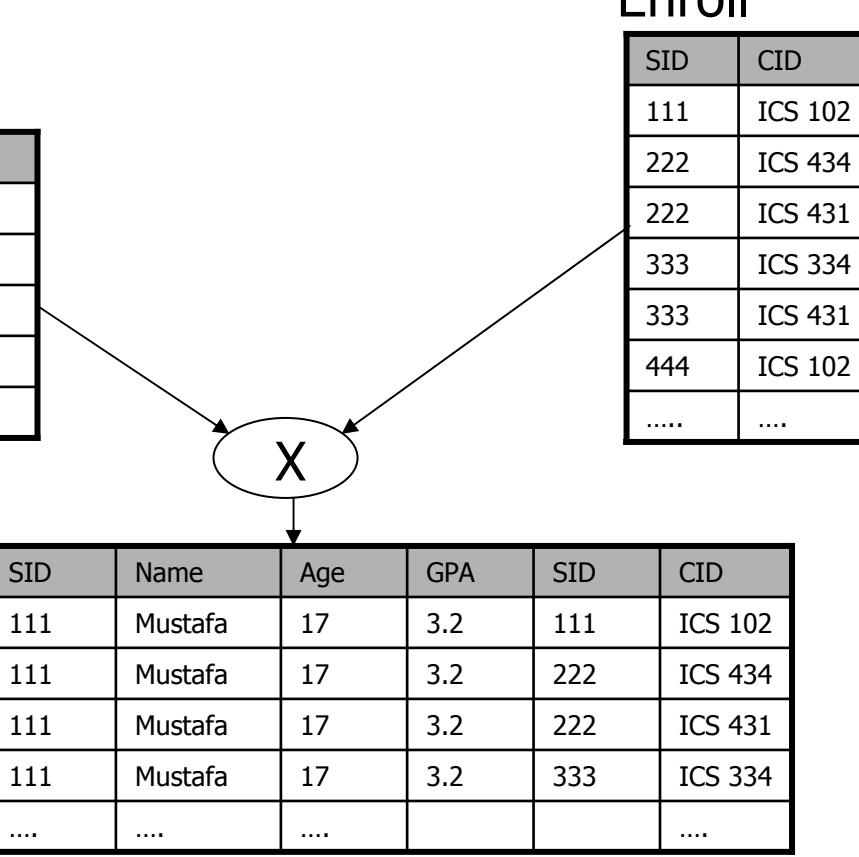

Enroll

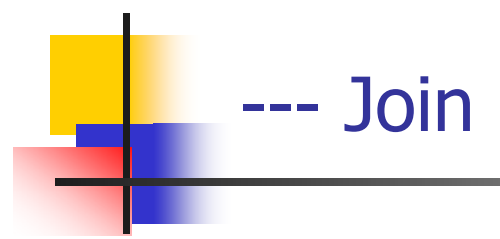

- $\overline{\phantom{a}}$ **I** Input: two tables R and S
- Notation: R p S
	- $\blacksquare$   $\rho$  is called a join condition/predicate
- **Purpose: relate rows from two tables according to some** criteria
- $\mathcal{L}(\mathcal{A})$ **Output:** for each row r in R and each row s in  $S$ , output a row *rs* if r and s satisfy
- **Beta Shorthand for**  $\sigma_p$  **(**  $R \times S$  **)**

…---Join

## **Example:** Info about students, plus CID's of their courses  $Student \bowtie$  Student.  $SID = Enroll$ .  $SID$  Enroll

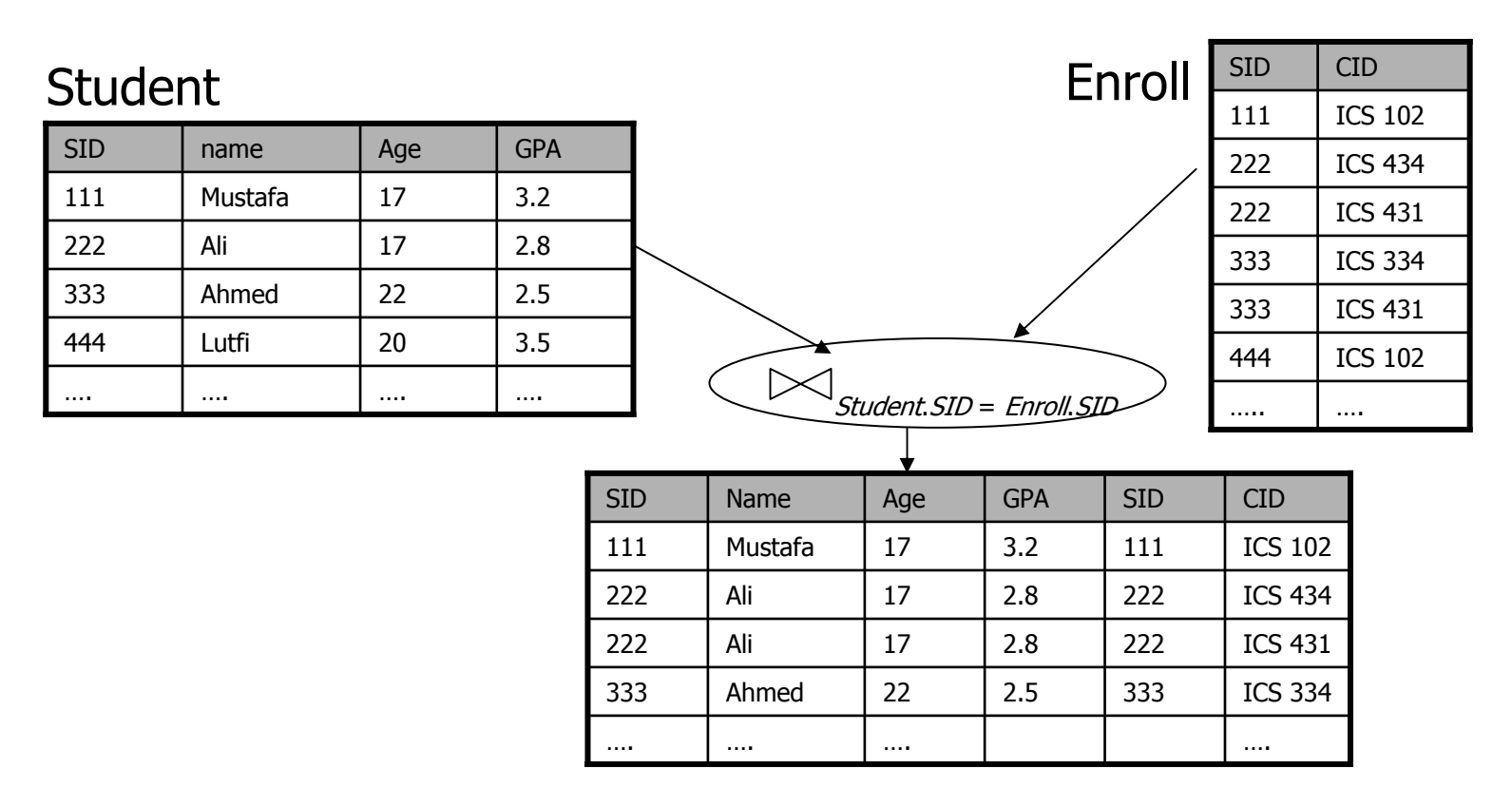

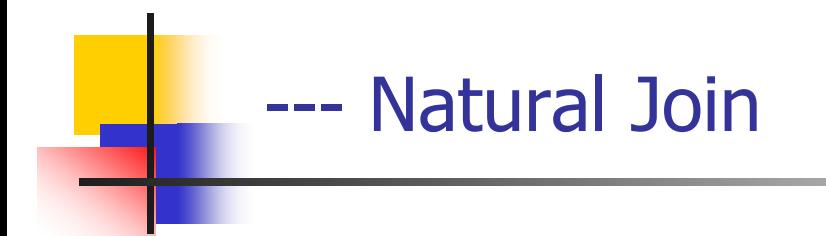

- $\overline{\phantom{a}}$ **I** Input: two tables R and S
- **Notation:**  $R \Join S$
- **Purpose: relate rows from two tables, and Purpose: relate rows from two tables, and** 
	- **Enforce equality on all common attributes**
	- **Eliminate one copy of common attributes**
- **B** Shorthand for  $\Pi_L$  (  $R \bowtie_p S$  )
	- $\blacksquare$  L is the union of all attributes from R and S, with duplicates removed
	- $\Box$   $\rho$  equates all attributes common to R and S

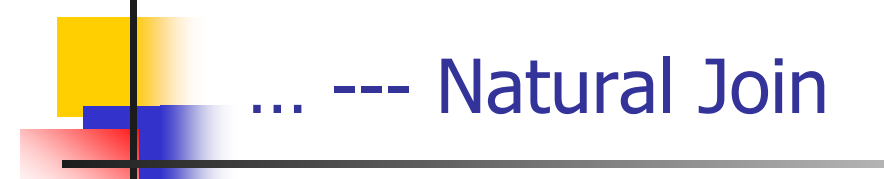

#### $\mathcal{L}_{\mathcal{A}}$  Example: Info about students, plus CID's of their courses Student  $\bowtie$  Enroll

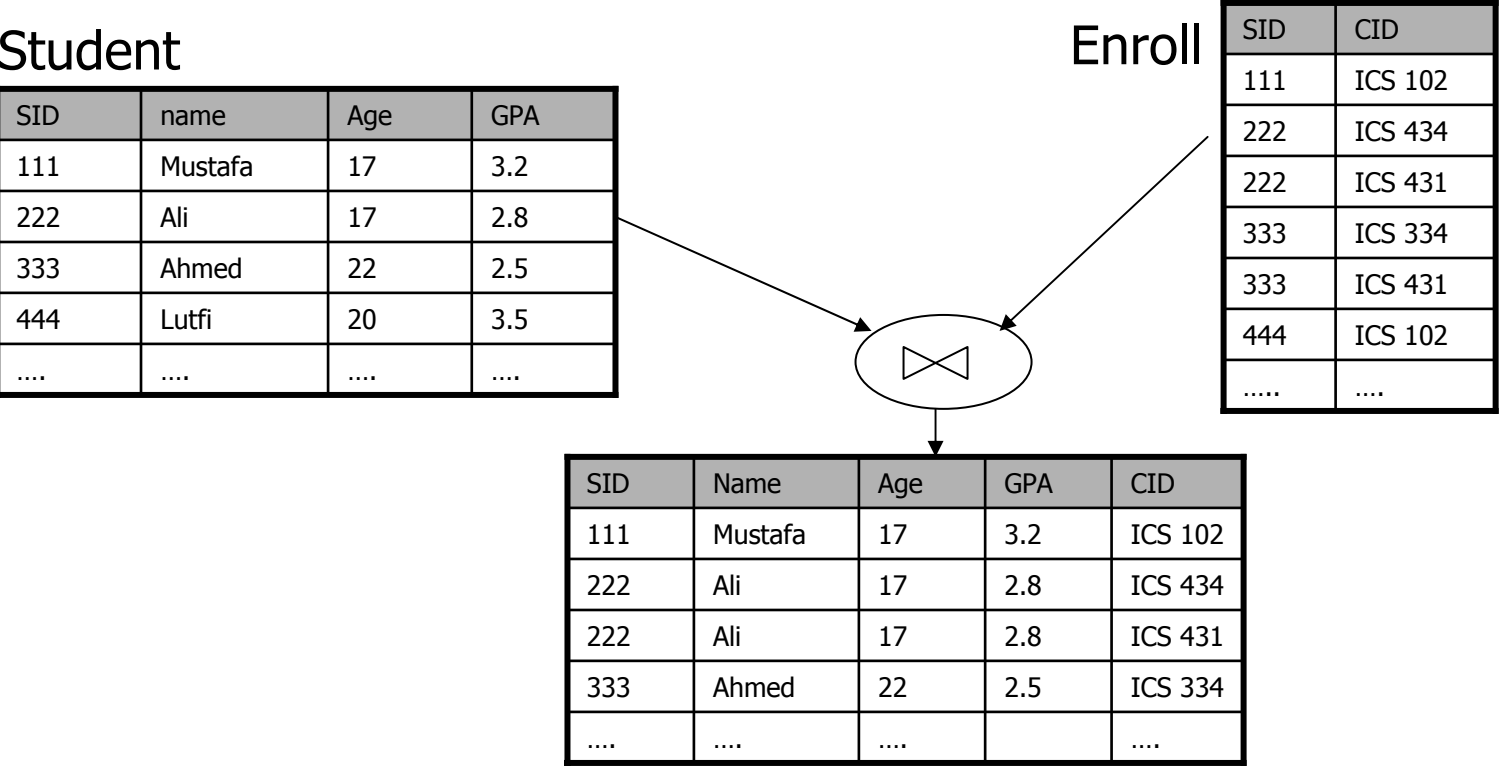

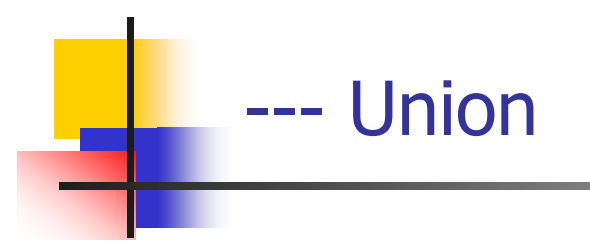

- $\mathcal{L}_{\text{max}}$ **I** Input: two tables R and S
- $\mathcal{L}(\mathcal{A})$ **Notation:**  $R \cup S$ 
	- $R$  and  $S$  must have identical schema
- $\mathcal{L}(\mathcal{A})$ Output:
	- **Has the same schema as R and S**
	- **Contains all rows in R and all rows in S, with duplicates** eliminated

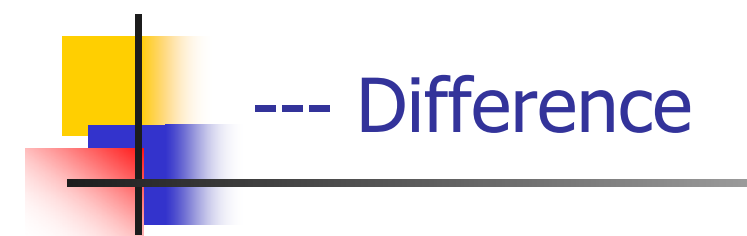

- $\mathcal{L}_{\mathcal{A}}$ **I** Input: two tables R and S
- Notation:  $R$   $-5$ 
	- $R$  and  $S$  must have identical schema
- $\mathcal{L}^{\text{max}}$ Output:
	- **Has the same schema as R and S**
	- **Contains all rows in R that are not found in S**

### ---- Intersection

- **I** Input: two tables R and S
- Notation:  $R \cap S$ 
	- $\blacksquare$  R and S must have identical schema
- <u>• Output</u>:
	- **Has the same schema as R and S**
	- **Contains all rows that are in both R and S**
- Shorthand for  $R$   $-$  ( R  $- S$
- Also equivalent to  $S$  $-$  (  $S$  $- R$ )
- $\blacksquare$  And to  $R \Join S$

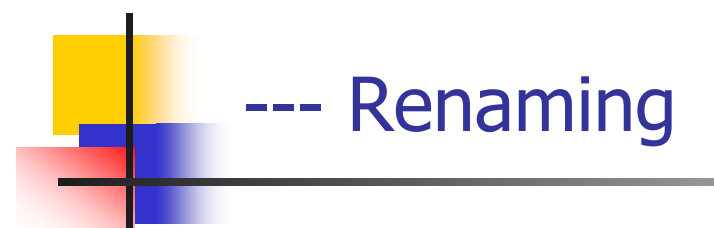

- $\overline{\phantom{a}}$ **Input: a table**  $R$
- $\overline{\phantom{a}}$ **Notation:**  $\mathsf{p}_\mathcal{S}(\mathcal{R})$ **, or**  $\mathsf{p}_{\mathcal{S}(\mathcal{A}1,\mathcal{A}2,\ldots)}(\mathcal{R})$
- $\overline{\phantom{a}}$ Purpose: rename a table and/or its columns
- Output: a renamed table with the same rows as  $R$
- $\overline{\phantom{a}}$  Used to
	- **Avoid confusion caused by identical column names**
	- **EXP** Create identical columns names for natural joins

#### ---Summary of Relational Algebra Operators

#### F. Core

- $\mathbf{r}$  Selection:  $\mathsf{O}{\rho}$  (  $R$  )
- $\blacksquare$  Projection:  $\Pi$ *L*  $(R)$
- Cross product:  $\times$   $S$
- $\mathbf{r}$ Union:  $R \cup S$
- $\blacksquare$ Difference:
- **Renaming:**  $\rho$  s(a1, a2, ...) (  $R$  )

−S

∩S

#### $\mathcal{L}_{\mathcal{A}}$ Derived

- $\blacksquare$ Join:  $R_{\sim}$  p S
- $\mathbf{r}$ Natural join:  $R \bowtie S$
- Intersection:
	- Many more: Semijoin, anti-semijoin, quotient, aggregation, ...

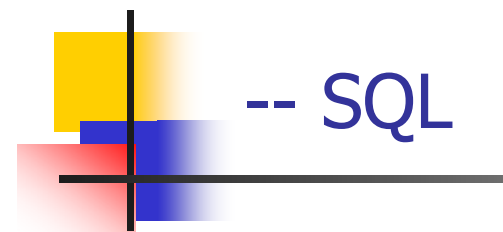

- $\mathcal{C}^{\mathcal{A}}$ Definition
- $\mathcal{L}_{\mathcal{A}}$ **Basic CREATE/DROP TABLE**
- $\mathcal{C}^{\mathcal{A}}$ INSERT
- $\mathcal{L}_{\mathcal{A}}$ DELETE
- $\mathcal{C}$ UPDATE
- $\mathcal{L}_{\mathcal{A}}$ **SELECT**
- $\mathcal{L}_{\mathcal{A}}$ **Set and bag operations**
- $\mathcal{C}^{\mathcal{A}}$ **EXECUTE:** Aggregation and grouping
- $\mathcal{C}^{\mathcal{A}}$ NULL's
- $\mathcal{L}_{\mathcal{A}}$ SQL Constraints
- $\mathcal{C}$ **Others**

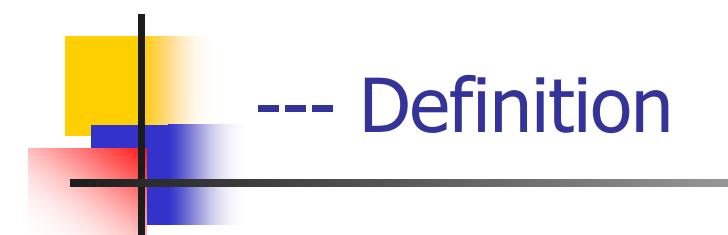

- $\mathcal{L}_{\mathcal{A}}$ SQL: Structured Query Language
- Pronounced "S-Q-L" or "sequel"
- **The standard query language support by most** commercial DBMS

#### ---Creating and dropping tables

- $\mathcal{L}_{\mathcal{A}}$ ■ CREATE TABLE *table\_name* (..., *column\_namei column\_typei*, ...);
- $\mathcal{L}_{\mathcal{A}}$ DROP TABLE table\_name;
- $\overline{\phantom{a}}$  Examples
	- create table Student (SID integer, name varchar(30), email varchar(30), age integer, GPA float);
	- create table Course (CID char(10), title varchar(100));
	- create table Enroll (SID integer, CID char(10));
	- dro p table Student;
	- drop table Course;
	- drop table Enroll;
- $\mathcal{L}_{\mathcal{A}}$ everything from -- to the end of the line is ignored.
- $\overline{\phantom{a}}$ SQL is insensitive to white space.
- $\overline{\phantom{a}}$ ■ SQL is case insensitive (e.g., ...Course... is equivalent to ...COURSE...)

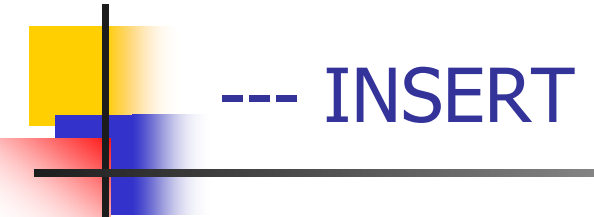

- F. Insert one row
- INSERT INTO Enroll VALUES (111, 'ICS334');
	- **Student 111 takes ICS 334**
- $\mathcal{L}_{\mathcal{A}}$ Insert the result of a query
- $\mathcal{L}^{\text{max}}$  INSERT INTO Enroll (SELECT SID, 'ICS334' FROM Student WHERE SID NOT IN (SELECT SID FROM Enroll WHERE CI D = 'ICS334'));
	- **Force everybody to take ICS 334**

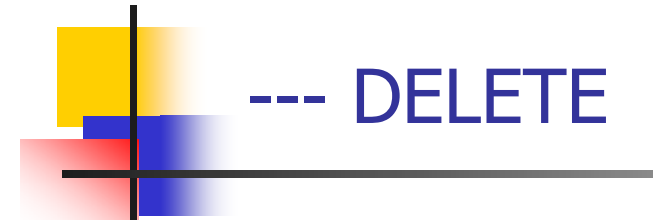

- $\overline{\phantom{a}}$ Delete everything
- $\overline{\phantom{a}}$ DELETE FROM Enroll;
- $\overline{\phantom{a}}$ Delete according to a WHERE condition
- $\overline{\phantom{a}}$ Example: Student 111 drops ICS 334
- $\overline{\phantom{a}}$  DELETE FROM Enroll WHERE SID = 111 AND CID = 'ICS334';
- $\blacksquare$ **Example: Drop students with GPA lower than 1.0 from all ICS classes**
- $\mathcal{L}_{\mathcal{A}}$  DELETE FROM Enroll WHERE SID IN (SELECT SID FROM Student WHERE GPA < 1.0) AND CID LIKE 'ICS%';

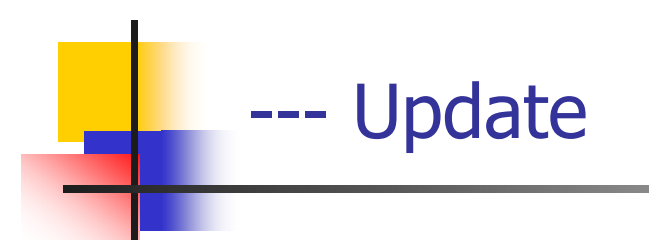

- $\mathcal{L}_{\mathcal{A}}$ ■ Example: Student 111 changes name to "Hazem" and GPA to 3.0
- UPDATE Student SET name = 'Hazem', GPA = 3.0 WHERE SID = 111;
- $\mathcal{L}_{\mathcal{A}}$ Example: Assign every student average GPA
- UPDATE Student SET GPA = (SELECT AVG(GPA) FROM Student);
	- But update of every row causes average GPA to c hange!
	- Average GPA is c omputed over the old Student table

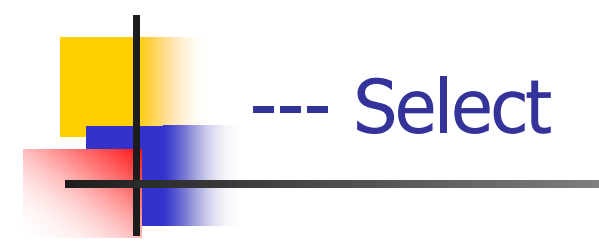

## SELECT \* FROM Student;

- **Single-table query**
- **NHERE clause is optional**
- $\blacksquare$   $*$  is a short hand for "all columns"
- **Equivalent to: O**sID,name, age, GPA (Student)

#### ---- Selection and Projection

× Name of students under 18

> SELECT name FROM Student WHERE age < 18;

 $\overline{\phantom{a}}$ When was Mustafa born?

> SELECT 2006 – age FROM Student WHERE name = 'Mustafa';

- **SELECT list can contain expressions** 
	- Can also use built-in functions suc h as SUBSTR, ABS, etc.
- $\mathcal{C}^{\mathcal{A}}$ String literals (case sensitive) are enclosed in single quotes

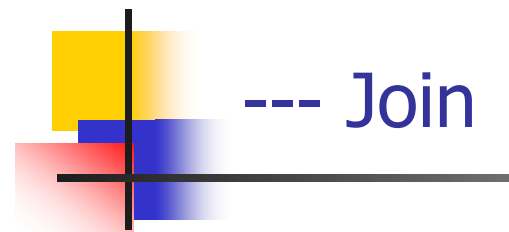

SID's and name's of students taking courses with the word<br>"Database" in their titles "Database" in their titles

> SELECT Student.SID, Student.name FROM Student, Enroll, Course WHERE Student.SID = Enroll.SID AND Enroll.CID = Course.CID AND title LIKE '%Database%';

- **LIKE matches a string against a pattern** 
	- % matches any sequence of 0 or more characters
- $\overline{\mathbb{R}^n}$ Okay to omit table\_name in table\_name.column\_name if column\_name is unique

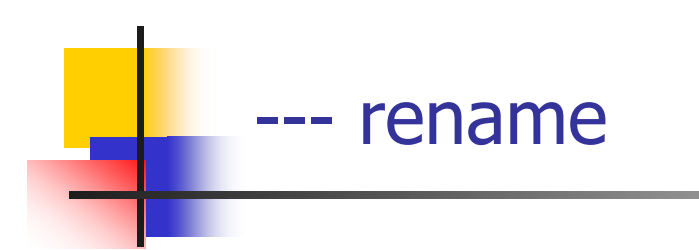

**SID's of students who take at least two courses** 

SELECT e1.SID AS SID FROM Enroll AS e1, Enroll AS e2 WHERE e1.SID = e2.SID AND e1. $CID \Leftrightarrow e2.CID$ ;

**AS keyword is completely optional** 

 $\overline{\mathbb{R}^n}$ **Titles of all courses that Ali and Mustafa are taking together** 

> SELEC T c.title FROM Student sb, Student sl, Enroll eb, Enroll el, Course c WHERE sb.name <sup>=</sup>'Ali' AND sl.name <sup>=</sup>'Mustafa' AND eb.SID = sb.SID AND el.SID = sl.SID AND eb.CID = el.CID AND  $eb.CID = c.CID$ :

 $\mathbb{R}^3$ Tip: Write the FROM clause first, then WHERE, and then SELECT

#### ---- Set versus bag semantics

- $\mathcal{L}_{\rm{max}}$ Set versus bag semantics
- $\overline{\phantom{a}}$  Set
	- **No duplicates**
	- **Relational model and algebra use set semantics**

#### $\mathcal{L}_{\mathcal{A}}$ Bag

- **Duplicates allowed**
- $\blacksquare$ Number of duplicates is significant
- SQL uses bag semantics by default

#### ---- Set verses bag example

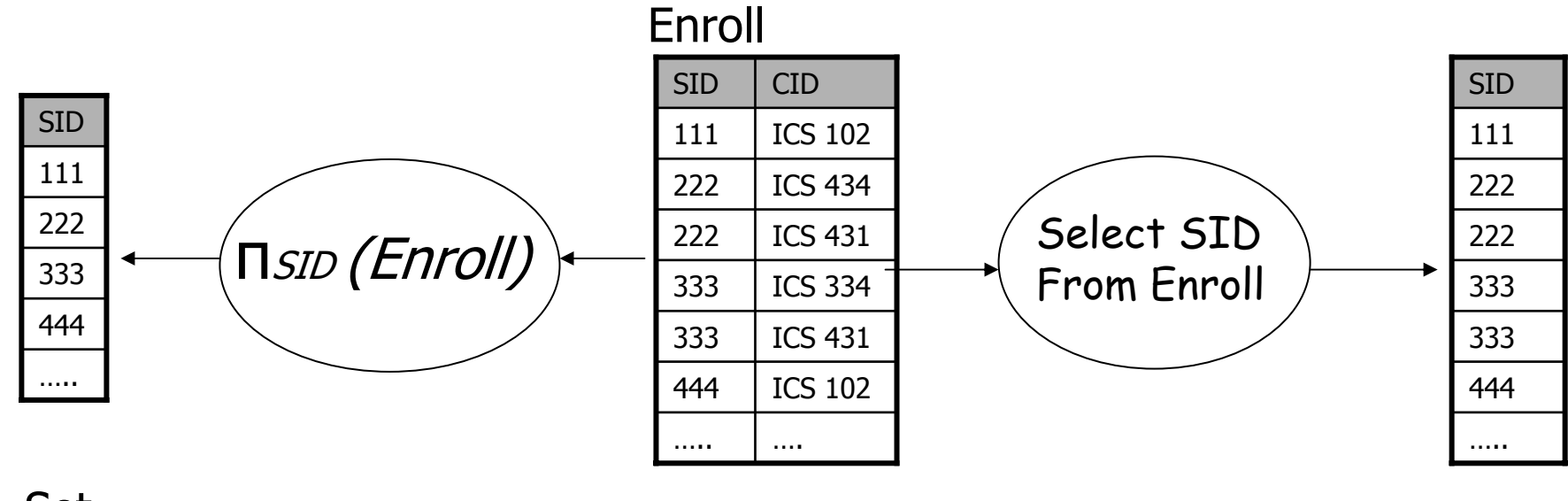

Set

Bag

#### ---A case for bag semantics

- $\mathcal{L}^{\text{max}}$ **Efficiency** 
	- **Saves time of eliminating duplicates**
- $\overline{\phantom{a}}$  Which one is more useful?
	- $\blacksquare$   $\blacksquare$   $\blacksquare$   $\blacksquare$   $\blacksquare$   $\blacksquare$   $\blacksquare$   $\blacksquare$   $\blacksquare$   $\blacksquare$   $\blacksquare$   $\blacksquare$
	- SELECT GPA FROM Student;
	- ▉ The first query just returns all possible GPA's
	- The second query returns the actual GPA distribution
- $\mathcal{L}_{\mathrm{max}}$  Besides, SQL provides the option of set semantics with DISTINCT keyword

#### ---Operational semantics of SELECT

- $\overline{\mathbb{R}^n}$ ■ SELECT [DISTINCT] *E*1, *E*2, ..., *En* FROM R1, R2, …, Rm WHERE condition;
- **For each**  $t_1$  **in**  $R_1$ **:** For each *t*2 in *R*2: ... ... For each tm in Rm. If *condition* is true over *t*1, *t*2, …, *tm*: Compute and output E1, E2, ..., En
- $\overline{\phantom{a}}$ If DISTINCT is present eliminate duplicate rows in output
- $\mathcal{L}^{\text{max}}$  $t1$ ,  $t2$ , ...,  $t m$  are often called tuple variables

## UNION, EXCEPT, INTERSECT

- **Set semantics**
- Exactly like set U,  $-$ , and  $\cap$  in relational algebra
- UNION ALL, EXCEPT ALL, INTERSECT ALL
	- **Bag semantics**
	- Think of each row as having an implicit count (the number of times it appears in the table)
	- **Bag union: sum up the counts from two tables**
	- П Bag difference: proper-subtract the two counts
	- Bag intersection: take the minimum of the two counts

#### ---- Examples of bag operations

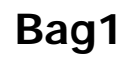

## FruitApple Apple Orange

### **Bag1 INTERSECT ALL Bag2**

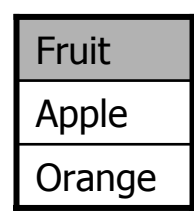

### **Bag1 UNION ALL Bag2**

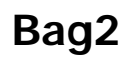

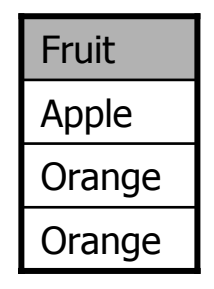

## **Bag1 EXCEPT ALL Bag2**

### FruitApple

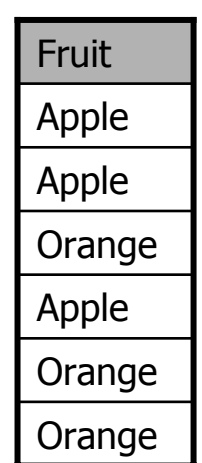

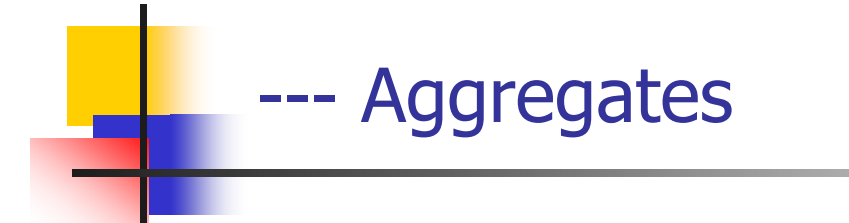

- $\overline{\phantom{a}}$  Standard SQL aggregate functions: COUNT, SUM, AVG, MIN, MAX
- **Example: number of students under 18, and their** average GPA
- SELECT COUNT(\*), AVG(GPA) FROM Student WHERE age < 18;

#### $\mathcal{L}_{\text{max}}$ COUNT(\*) counts the number of rows

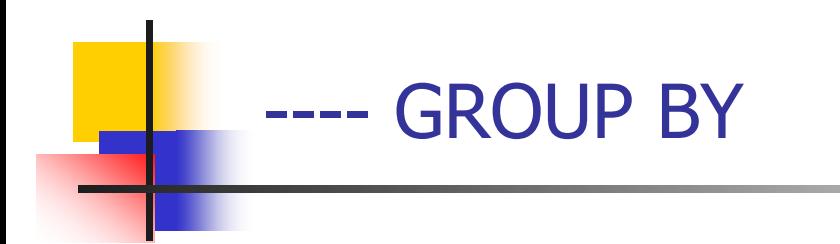

- SELECT … FROM … WHERE … GROUP B Y list\_of\_columns;
- **Example: find the average GPA for each age group**
- SELECT age, AVG(GPA) FROM Student G ROUP BY age;

----- Operational semantics of GROUP BY

- SELECT … FROM … WHERE … GROUP BY …;
	- $\blacksquare$  Compute FROM  $(\times)$
	- $\blacksquare$  Compute WHERE (σ)
	- **Compute GROUP BY: group rows according to the values of Langle** GROUP BY columns
	- Compute SELECT for each group (π)
		- **Diam** One output row per group in the final output
	- An aggregate with no GROUP BY clause represent a special case where all rows go into one group

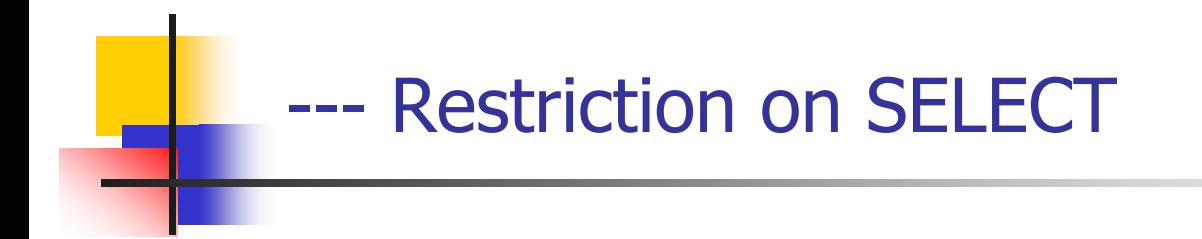

- **If a query uses aggregation/GROUP BY, then every** column referenced in SELECT must be either
	- **Aggregated, or**
	- **A GROUP BY column**
- **This restriction ensures that any SELECT expression** produces only one value for each group

#### ---Examples of invalid queries

- **SELECT SID, age FROM Student GROUP BY age;** 
	- **College** Recall there is one output row per group
	- There can be multiple SID values per group
- SELECT SID, MAX(GPA) FROM Student;
	- **Recall there is only one group for an aggregate query**
	- with n o GROUP BY clause
	- There can be multiple SID values
	- Wish ful thinkin g (that the out put SID value is the one
	- associated with the highest GPA) does NOT work

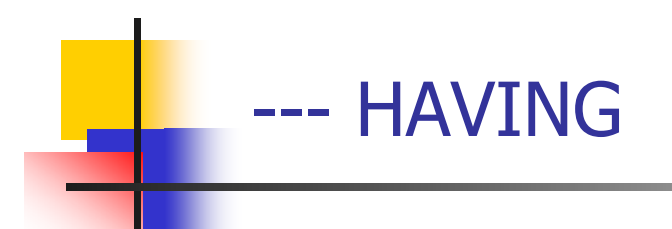

- **Used to filter groups based on the group properties** (e.g., aggregate values, GROUP BY column values)
- SELECT … FROM … WHERE … GROUP BY … HAVING condition;
	- **Compute FROM**  $(x)$
	- $\blacksquare$  Compute WHERE (σ)
	- П Compute GROUP BY: group rows according to the values of GROUP BY columns
	- Compute HAVING (another σ over the groups)
	- ▉ • Compute SELECT (π) for each group that passes HAVING

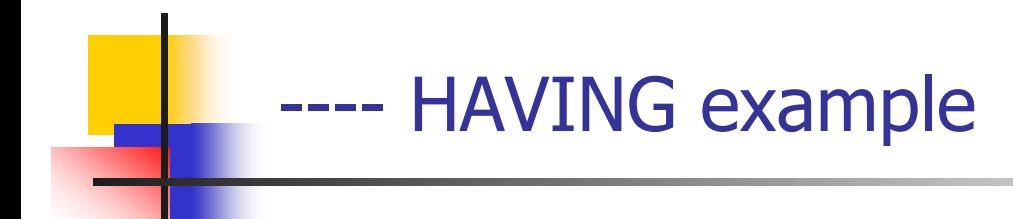

- F. Find the average GPA for each age group over 10
	- $\blacksquare$  SELECT age, AVG(GPA) FROM Student GROUP BY age HAVING age > 10;
	- **Can be written using WHERE without table expressions**
- List the average GPA for each age group with more than a hundred students
	- SELEC T age, AVG(GPA) FROM Student GROUP BY age HAVING COUNT(\*) > 100;
	- Can be written using WHERE and table expressions

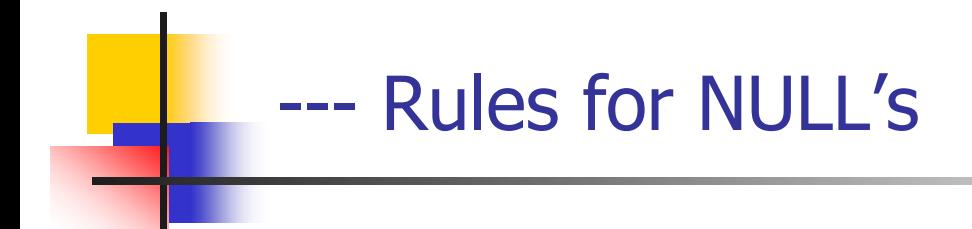

- $\overline{\mathbb{R}^n}$  When we operate on a NULL and another value (including another NULL) using  $+$ ,  $-$ , etc., the result is NULL
- $\mathcal{L}_{\mathcal{A}}$  Aggregate functions ignore NULL, except COUNT(\*) (since it counts rows)
- $\mathbb{R}^3$  When we compare a NULL with another value (including another NULL) using  $=$ ,  $>$ , etc., the result is UNKNOWN.
- $\overline{\phantom{a}}$  WHERE and HAVING clauses only select rows for output if the condition evaluates to TRUE. UNKNOWN is insufficient

---Unfortunate consequences

- $\mathbb{R}^{\mathbb{Z}_2}$ SELECT AVG(GPA) FROM Student;
- SELECT SUM(GPA)/COUNT( \*) FROM Student;
	- Not equivalent
	- Although AVG(GPA)= SUM(GPA)/COUNT(GPA), still
- $\mathcal{L}_{\rm{max}}$ SELECT \* FROM Student;
- $\mathbf{r}$  SELECT \* FROM Student WHERE GPA = GPA;
	- Not equivalent
- **Be careful: NULL breaks many equivalences**

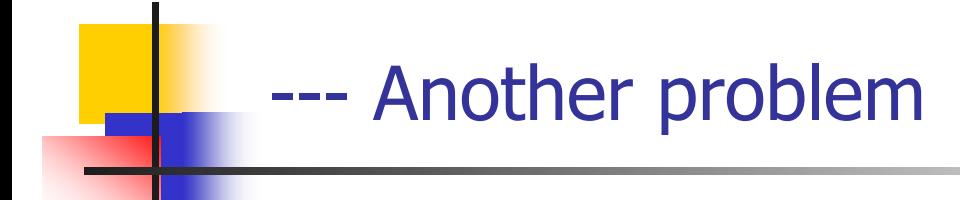

- $\mathcal{A}$ Example: Who has NULL GPA values?
- $\Box$  SELECT \* FROM Student WHERE GPA = NULL;
	- Does not work; never returns anything
- (SELECT \* FROM Student) EXCEPT ALL (SELECT \* FROM Student WHERE GPA = GPA )
	- **Norks**, but ugly
- $\mathcal{L}_{\text{max}}$  Introduced built-in predicates IS NULL and IS NOT NULL
	- SELEC T \* FROM Student WHERE GPA IS NULL;

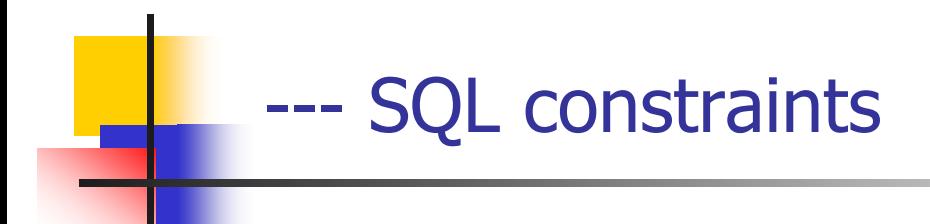

- NOT NULL
- $\blacksquare$  Key
- **Referential integrity (foreign key)**
- $\mathcal{L}_{\mathrm{max}}$ **CHECK**

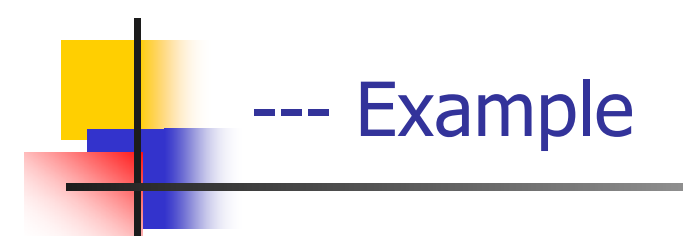

- $\overline{\phantom{a}}$  CREATE TABLE Student (SID INTEGER PRIMA RY KEY, name VARCHAR(30) NOT NULL, email VARCHAR(30) UNIQUE, age INTEGER, GPA FLOAT);
- **CREATE TABLE Course** (CID CHAR(10) PRIMA RY KEY, title VARCHAR(100) NOT NULL);
- $\mathcal{L}_{\mathrm{max}}$  CREATE TABLE Enroll (SID INTEGER NOT NULL, CID CHAR(10) NOT NULL, PRIMA RY KEY(SID, CID));

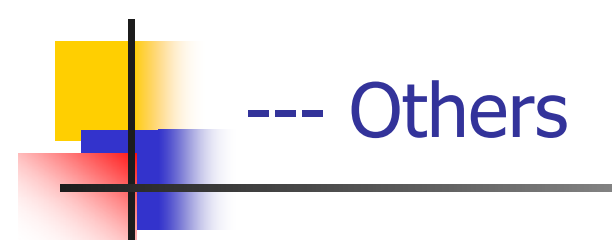

- $\mathcal{L}_{\text{max}}$ **Subqueries** 
	- **Simple:** 
		- IN
	- **Quantified** 
		- ALL
		- ANY
	- **E** Coorelated
		- EXISTS
- Views
- **Triggers**
- $\mathbf{r}$ Indexes

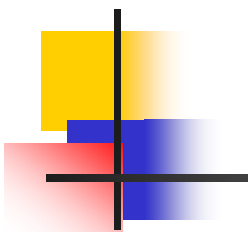

# END of ICS 334